# CS 161, Lecture 7: Loops and Error Handling – 26 January 2018

```
% phd.m
\mathbb{X}% author: Cecilia
% date: 09/08/05
load THESIS_TOPIC
while (funding==true)
   data = run\_experiment (THESIS\_TOPIC);GOOD ENOUGH = query (advisor);
   if (data ) GOOD_ENOUGH)
        gradient();
        break
   else
        THESIS_TOPIC = new();
        years_in_gradschool += 1;end
end
```
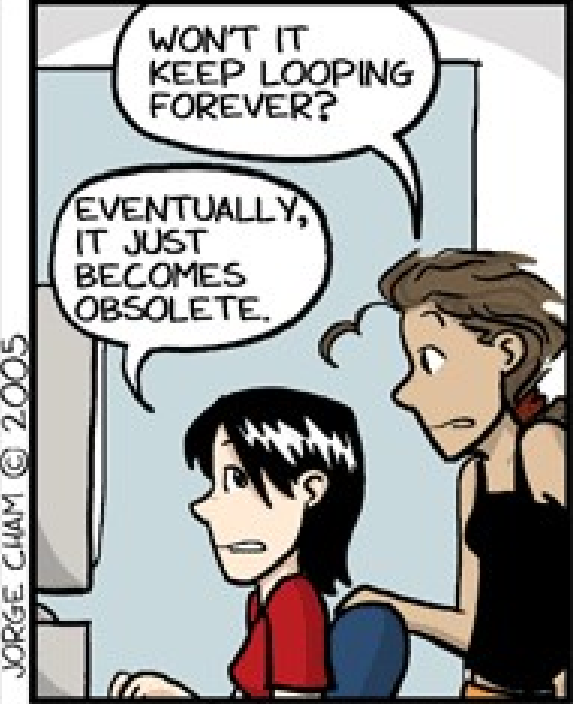

www.phdcomics.com

#### Match

- Choices: for loop, while loop, do while loop
- Scenarios:
	- Given a record of students' grades, calculate the final grades  $\frac{1}{2}$  for  $\frac{1}{2}$   $\frac{1}{2}$
	- Create a list of groceries by asking the user for items to be on the list  $\int$ ,  $\int$
	- Calculate the average of a list of numbers  $\int_{\mathcal{C}} \int_{\mathcal{C}}$   $\int_{\mathcal{C}}$   $\circ$   $\int_{\mathcal{C}}$
	- Search a file for the first 'a' character, return the location<br>مالهای
	- Until there is a winner, play the game<br>  $\sqrt{\sqrt{6}}$  while loop

## Extra Looping Details: Scope

• Loops (and if statements) assume the first line after them is in their scope Extra Looping Details: Scope<br>• Loops (and if statements) assume the firs<br>scope<br>for (int i=0; i<5; i++)<br>cout << i << endl; a Looping Details: Scope<br>s (and if statements) assume the first line aft<br>e<br>t i=0; i<5; i++)<br>cout << i << endl;<br>t i=0; i<5; i++) { Extra Looping Details: Scope<br>
• Loops (and if statements) assume the firs<br>
scope<br>
for (int i=0; i<5; i++)<br>
cout << i << endl;<br>
for (int i=0; i<5; i++) {<br>
cout << i << endl;<br>
} country to the first line aff<br>is (and if statements) assume the first line aff<br>e<br>t i=0; i<5; i++)<br>cout << i << endl;<br>t i=0; i<5; i++) {<br>cout << i << endl;

```
}
```
# Extra Looping Details: Scope

• The names of variable can be the same but their memory address are different

Extra Looping Details: Scope

\n• The names of variable can be the same but their memory address are different

\nint 
$$
\dagger = 0
$$
:

\nfor  $(\underline{init} = 0; i < 5; i++)$ 

\n   count < *i* < *end*;

\n    }  $\int_{\text{out}}^{\infty} (\int_{\Delta}^{x} x^{\Delta} - \int_{\Delta}^{x} x^{\Delta} - \int$ 

#### Extra Looping Details: Nesting

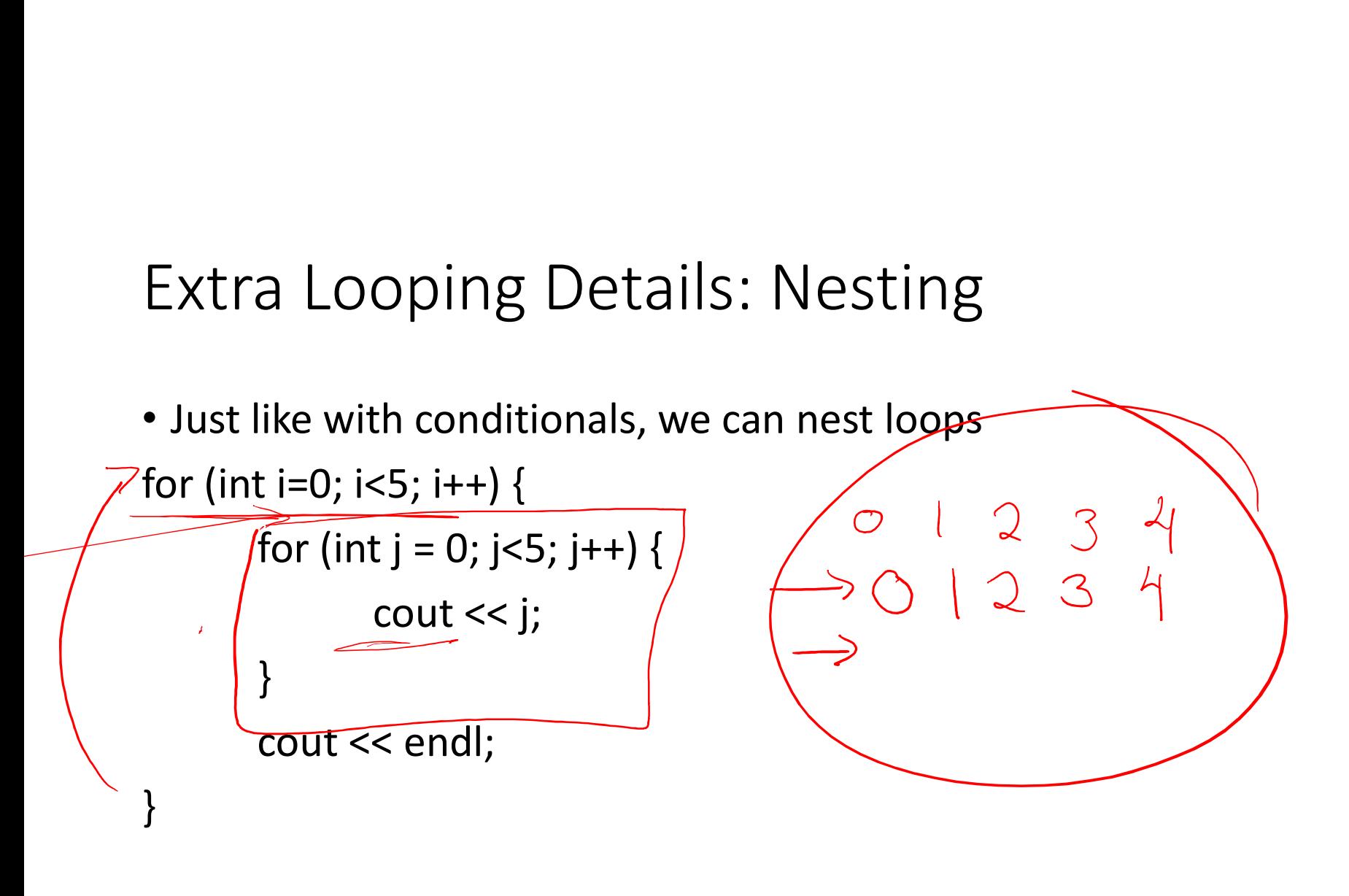

# Extra Looping Details: Terms

- **Break:** used with switch and loops, breaks out of the closest associated case or loop (for, while or do while). This can only occur in a loop or a case.
- Return: leave the current function, which exits the program when in main() function. You can put this anywhere inside any function.
- exit(): exit the entire program no matter where this is encountered. You can put this anywhere inside any function, so long as you include <cstdlib>

### Error Handling

- Catching and recovering from mistakes users may make
- Typically will take input as a string
- Examples of errors:

- Wrong data tyse Not following in structions (negative for Too much data More than one datat ype No data Max num possible reached

# Example: Must have an 'a'

- Input: string from the user
- Constraint: must have an 'a'
- 

Example: Must have an 'a'<br>
• Input: string from the user<br>
• Constraint: must have an 'a', proceeds otherwise<br>
• Output: reprompts if input doesn't have an 'a', proceeds otherwise<br>
do once<br>
while the character is rot 'a'<br>

access.engr.orst.edu - PuTTY

```
2 #include <string>
  3
  4 using namespace std;
  5
  6 int main() \{7^{\circ}\overline{8}string user string = ";
  \overline{9}int i = 0;
 10
                do \{11
 1213<sup>°</sup>cout << "Provide a string with an 'a': ";
                           getline(cin, user_string);
 14
 15
 16
                           i = 0;while ((i \lt kuser string.length())) && (user string[i] != '
 17
     a') ) {
 18
                                      i++;19
                           \mathbf{I}20
                } while (i == user_string.length());
 21
 22
 23
                return 0;
 24 }
                                                                                 24,1"error handle.cpp" 24L, 337C
                                                                                                    Bot
                                                                               R^2 \wedge \Box \bullet ( \downarrow 1) \bullet \downarrow 4:21 PM
\Box \Box Type here to search
                                      그 모두 다
                                              P \equiv⊕
                               \Box\bulletProperty
```
 $\Box$   $\Box$ 

# Exercise: check\_length

- Exercise: check\_length<br>• Input: int number of the correct length of a string, string user<br>• Outputs: if the string is the correct length provides
- Outputs: if the string is the correct length
- Constraints: you can't use the built in length() function
- Design

#### Feedback

# •https://tinyurl.com/y8wyx3te